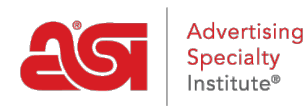

[Product Support](https://kb.asicentral.com/en/kb) > [My ASI](https://kb.asicentral.com/en/kb/my-asi) > [Manage Services](https://kb.asicentral.com/en/kb/manage-services) > [Spam Email FAQs](https://kb.asicentral.com/en/kb/articles/spam-email-faqs)

## Spam Email FAQs

Tamika C - 2017-02-13 - [Manage Services](https://kb.asicentral.com/en/kb/manage-services)

## **Why are emails from @asicentral.com being automatically moved into my trash or spam folders?**

When messages are sent from ASI to you, chances are you aren't the only one receiving that email!

A lot of email providers have built in keywords, or filters that pre-determine what gets filtered into a spam or trash folder. Emails that get sent to multiple addresses and/or are sent with nearly identical subject lines or content might get filtered as [spam](http://computer.howstuffworks.com/internet/basics/spam.htm) or junk mail.

## **How do I mark emails that come from ASI as safe, or non-spam emails?**

An easy way to ensure that you continue or start receiving your emails and/or subscriptions, we recommend that you add the email address or domain to your list of safe senders.

Most email providers have a section in the mail settings or controls that will direct you to Spam options.

Below are a few email provider links and instructions on how to remove @asicentral.com from becoming spam.

[AOL](http://help.aol.com/help/microsites/microsite.do?cmd=displayKC&docType=kc&externalId=217148) [Comcast](http://customer.xfinity.com/help-and-support/internet/spam-filters-and-email-blocking/) [Verizon](http://www.verizon.com/cs/groups/public/documents/onecmsresource/managingspamemailan_fb4e.pdf) [GMail](http://productforums.google.com/forum/#!topic/gmail/IxPVvdrygNE) [Outlook 2003/2007](http://elephantoutlook.com/support/index.php?/Knowledgebase/Article/View/62/15/how-to-unblock-messages-as-not-spam) [Other email providers](http://www.westpointaog.org/document.doc?id=4205)

If you don't see your email provider on this list, please contact ASI for additional information.